# ИНТЕРФЕЙСЫ И ЛЯМБДА-**ВЫРАЖЕНИЯ**

## Функциональные интерфейсы

```
■ Интерфейс с единственным методом
   public interface Comparator <T>{
     int compare(T first, T second);
   public interface Runnable {
     void run();
   public interface ActionListener {
     void ActionPerformed (ActionEvent e);
```
## Функциональные интерфейсы

#### ■ Аннотация

@FunctionalInterface

Чаще всего для реализации интерфейса используют анонимные классы

### Без использования лямбда-выражения

String [ ] words;

Arrays.sort (words); // стандартное сравнение Arrays.sort(words, new Comparator<String>(){ public int compare(String first, String second){ return first.length() – second.length();

}});

 $\blacksquare$ 

#### Лямбда-выражение

Java 8 внесено расширение на уровне языка. Можно использовать там, где ожидается объект класса, реализующего функциональный интерфейс.

String [ ] words;

. . .

Arrays.sort (words,

(first,second)-> first.length() – second.length());

Comparator<String> comp =

(first,second)-> first.length() – second.length();

Arrays.sort (words, comp );

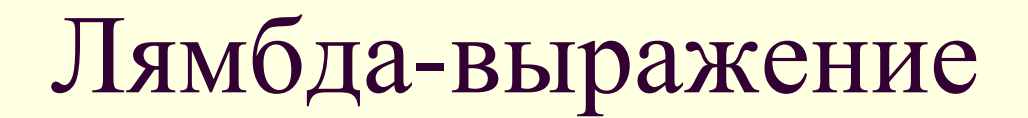

- Лямбда-выражение можно присваивать переменной, типом которой является функциональный интерфейс
- ◼ Лямбда-выражение можно использовать там, где требуется объект класса, реализующего функциональный интерфейс.

### Формат записи

Runnable runn =  $()$  -> System.out.println("!!!!!"); ActionListener lsnr = event ->System.out.println("BUTTON"); Runnable mult =  $()$  -> { System.out.println("!!!!!"); for (;;) System.out.println("."); }

BinaryOperator <Long>  $add = (x,y)$  ->  $x+y$ ;

### Использование значений

При реализации анонимным классом захват контекста - финальные переменные

 $final$  String name = getUserName(); button.addActionListener(new ActionListener() { public void actionPerformed(ActionEvent e) { System.out.println("Hi "+name);

 $\})$ ;

### Использование значений

В лямбда-выражении – эффективно финальные переменные (становятся такими, если попадают в лямбда-выражение)

String name = getUserName();  $\frac{1}{\theta}$ не допустимо name = getOtherName(); button.addActionListener( event -> System.out.println("Hi "+name);

);

## Функциональные интерфейсы

#### ■ Пакет

#### java.util.function,\*

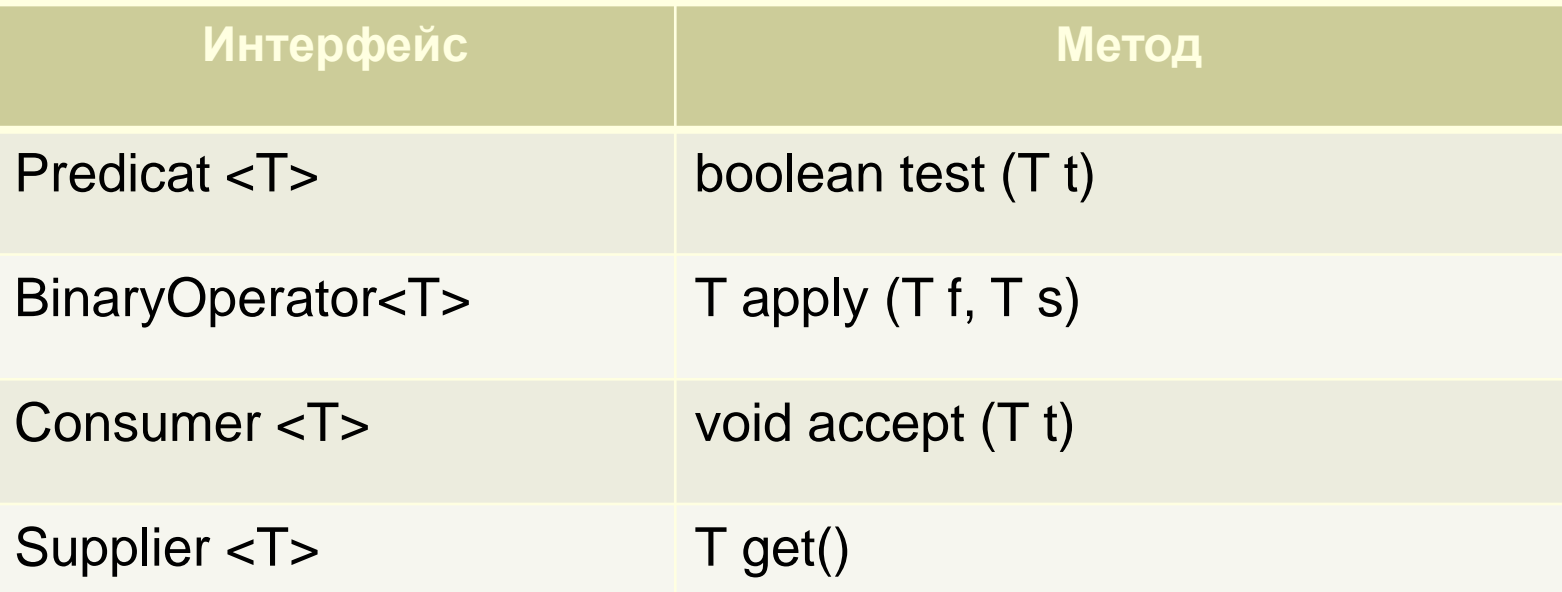

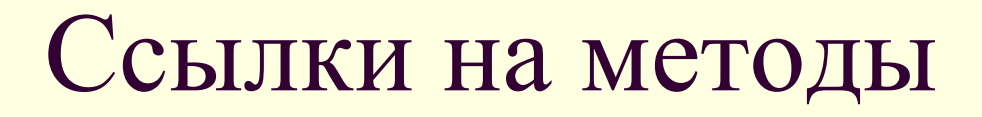

■ В лямбда-выражении можно использовать имеющиеся методы классов Arrays.sort(words,(x,y)->x.compareToIgnoreCase(y));

■ Для упрощения можно использовать ссылку на метод класса String

Arrays.sort(words,String::compareToIgnoreCase);

#### Ссылки на методы

```
List <String> ws =Arrays.asList(words);
```

```
. . .
```
// forEach – параметр Consumer<? super T>

```
ws.forEach(x->System.out.println(x));
ws.forEach(System.out::println);
```

```
// replaceAll –параметр UnaryOperator<E>
ws.replaceAll(x->x.toUpperCase());
ws.replaceAll(String::toUpperCase());
```

```
// removeIf – параметр Predicat <?super E>
ws.removeIf(x->x.isNull());
ws.removeIf(Objects::isNull);
```